# **Foreman - Feature #3522**

# **Attach a instance to an AWS ELB**

10/25/2013 01:57 PM - Jim Bailey

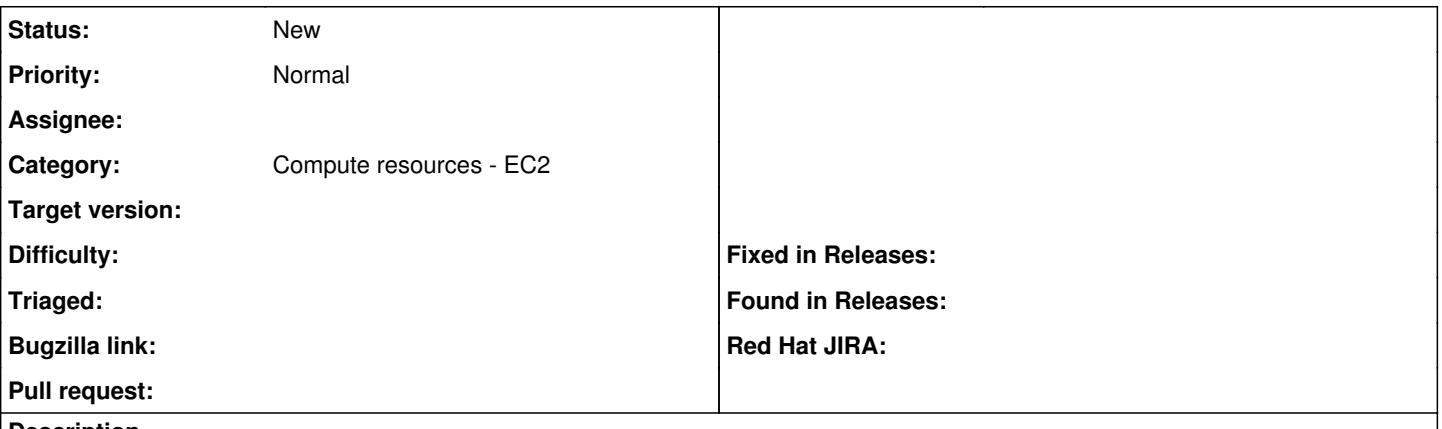

#### **Description**

We can currently build an AWS instance but assign it to an ELB. Foreman should be able to select an ELB during provisioning and assign the instance to that ELB upon completion of a successful puppet run.

#### **History**

#### **#1 - 10/25/2013 02:03 PM - Dominic Cleal**

*- Category set to Compute resources*

### **#2 - 09/26/2014 07:23 AM - Dominic Cleal**

*- Category changed from Compute resources to Compute resources - EC2*

### **#3 - 06/09/2016 01:09 PM - Paul Smyth**

I was hit by a problem this causes this week. Couple of instances I was launching require an elastic ip but as we want to manage using the private ip and add the elastic ip afterwards, i.e not create standard public ip, the cloud-init fails as it has no internet access until it's got an elastic ip. If someone can point me to the specific code I'm more than happy to offer contributions.